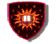

#### Chapter V III Web Services as a Value Added Service Technology (Part II)

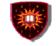

#### Outline

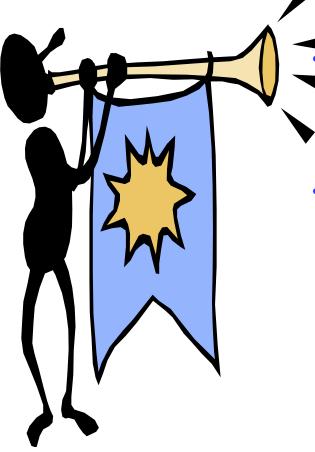

Web services for value added service engineering in NGN

• Digital imagery

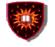

# Applying Web services to value added service engineering in NGN

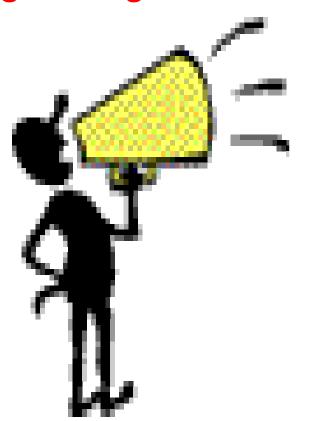

- 1. Parlay-X
- 2. OMA Deployment patterns

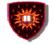

#### Parlay-X ...

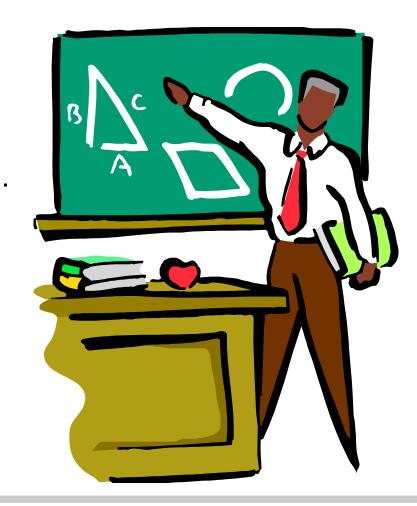

- 1. Introduction
- 2. Architecture
- 3. The services

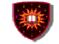

## Introduction

#### 1. Specifications available in their third version

White paper + actual specifications

#### 2. Application interfaces

- Aim at covering all telecommunication capabilities
  - Stand alone capabilities (e.g. presence, call control)
  - Combined capabilities (presence + call control)

# 3. Use the reference Web service principles (e.g. coarse grained) technologies (e.g. WSDL)

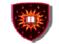

#### **Architecture**

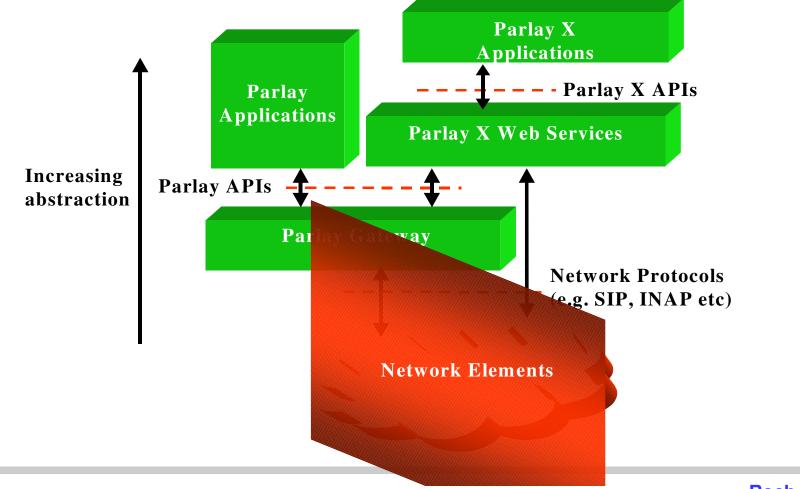

**Roch H. Glitho** 

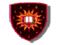

#### **The services**

- 1. Call control
- 2. Messaging
  - SMS
  - MMS
- 3. Payment (e.g. volume charging)
- 4. Account management (e.g. account credit expiration date query)
- 5. User status (online / offline)
- 6. Terminal location

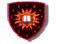

## Parlay-X Call Control ...

Make a call Get call information End call Cancel call request

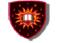

## Parlay-X Call Control ...

Handle busy Handle Not reachable Handle No answer Handle off Hook

.

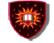

# Parlay-X Conferencing Basics...

Allow the creation of a multimedia conference call and the dynamic management of:

- Conference
- Participants
- Media

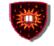

# Parlay-X Conferencing Basics...

- Service model entities
  - Conference
    - "Context / virtual room" to which participants can be added
  - Participants
    - Parties involved in the conference
  - Media
    - audio/video/chat

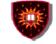

# Parlay-X Conferencing Basics...

- Conference
  - "Context / virtual room" to which participants can be added
- Participants
  - Parties involved in the conference
- Media
  - audio/video/chat

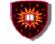

# Parlay-X Conferencing Basics...

- Create conference
- Create a multimedia conference with initially no participant GetConference Info
  - Information on status (e.g. active, terminated)
- EndConference
  - Several possibilities
    - Maximum duration has expired
    - All participants have left

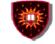

# Parlay-X Conferencing Basics...

inviteParticipant

- Add a new participant to the conference
- disconnectParticipant
  - Disconnects the participant
- addMediaForParticipant
  - Executed on a single participant
  - Add a media stream to the media set used by participant

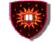

# Parlay-X Conferencing Basics...

deleteMediaForParticipant disconnectParticipant getParticipantInfo

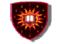

## Parlay-X MMS ...

Send Message Get Message Delivery Status Get Received messages Get messages URIs Notify message reception

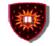

#### OMA ...

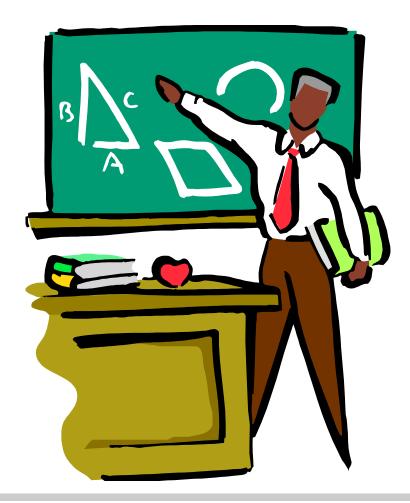

- 1. Introduction
- 2. Architecture (ARCH)
- 3. OMA Web Service Enabler (OWSER)

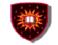

## Introduction

#### OMA

- Industry association created in 2002
- Focus on mobile services
- Aims at:
  - Consolidating standards for wireless services (e.g. 3GPP/PP2, IETF, W3C)
  - Producing new standards if needed-
  - Tackling the two issues

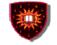

### **Architecture**

#### Aim at providing a general architecture for mobile services

- Requirements
- Principles
- Functional entities
- Common framework

- Service adaptability

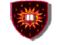

# **Principles**

- Signalling protocol neutrality and independence from programming languages, operating systems and so on
- Leverage existing standards
- Interoperability, scalability
- Service adaptability
- Consistency with Internet models

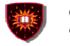

# **OMA Web service enabler (OWSER)**

#### Aim at providing solutions to common problems faced by designers when using Web services in an OMA environment

- Practical deployment patterns
- Common functions (e.g. charging, security)
- Network Identity specifications (I.e. specific aspects of security Based on Liberty alliance specifications)
- WSDL Style guidelines
- Test requirements

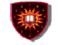

## **Examples of deployment patterns**

#### The adapter pattern

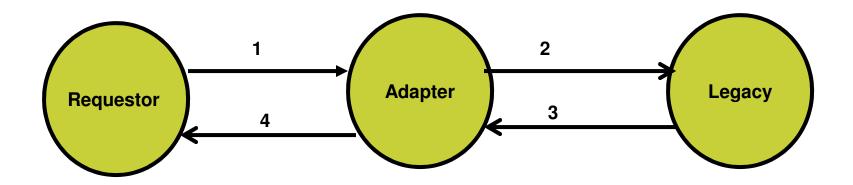

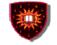

## **Examples of deployment patterns**

#### The gateway pattern

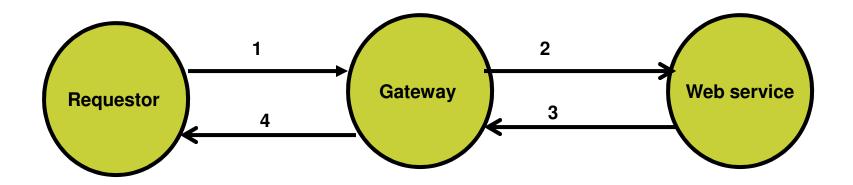

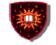

## **Examples of deployment patterns**

#### The proxy pattern

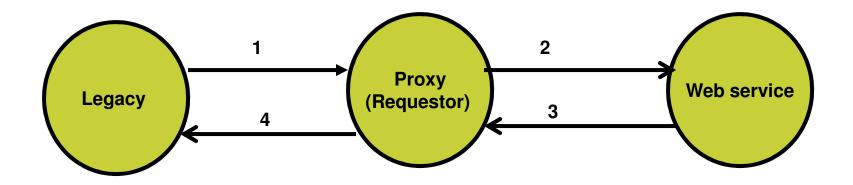

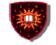

## **Examples of deployment patterns**

#### The delegate pattern

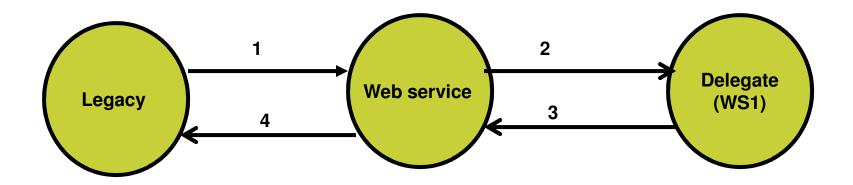

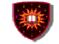

## **Examples of deployment patterns**

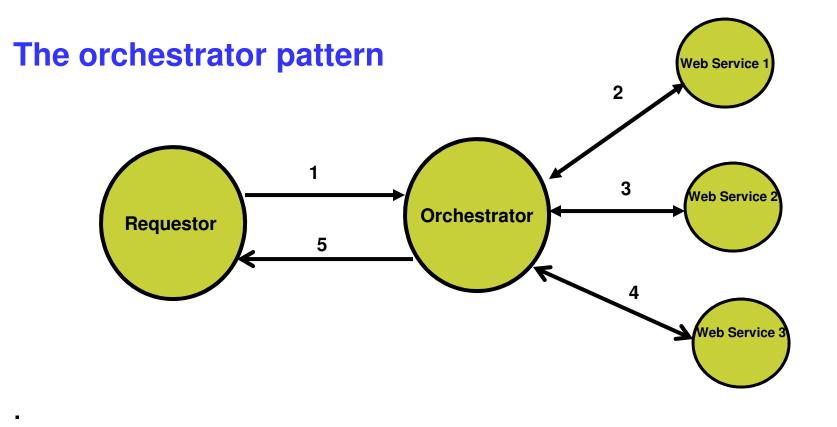

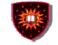

## **Examples of deployment patterns**

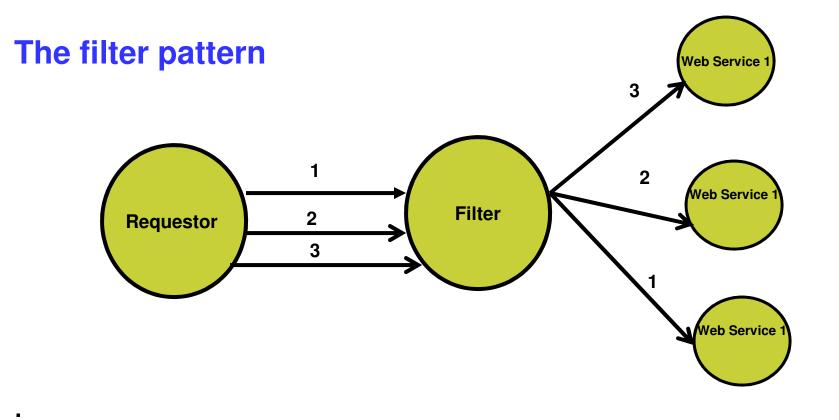

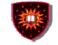

## **Examples of deployment patterns**

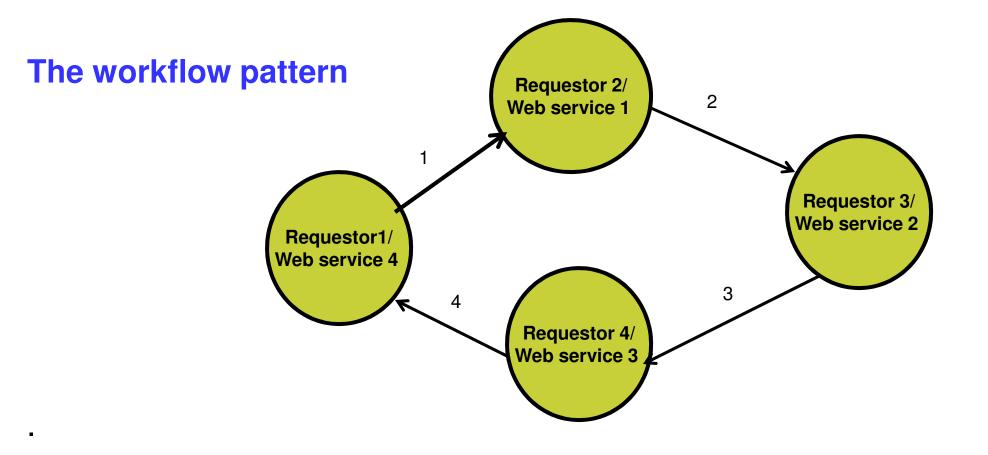

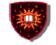

#### **Digital Imagery**

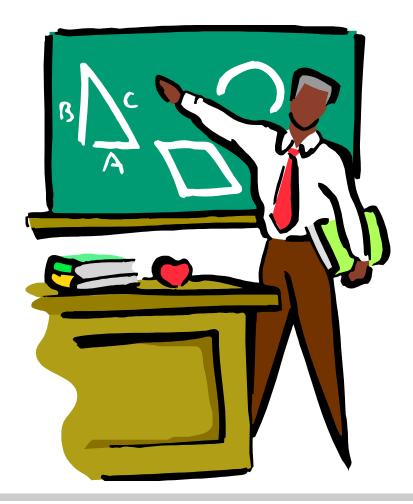

- 1. Introduction
- 2. Business model
- 3. Examples of interactions

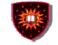

## Introduction ...

# Common Picture Exchange (CPXe)

#### Purpose

- Automation of manipulation, printing and sharing digital images

#### Involved companies

 Most companies active in the digital imaging industry (e.g Kodak, HP, Konica, Olympus and others)

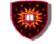

## Business model ...

#### **Changes to the original Web service model**

- Motivation:
  - UDDI does not provide the level of fine granularity required by the industry
    - Where to get poster size glossy print in a given city
    - Located at a given distance from an hotel
    - With given opening hours
- Changes
  - Possibility to give much more low level granularity about services
  - Possibility for searching such type of information

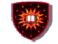

### **Business model**

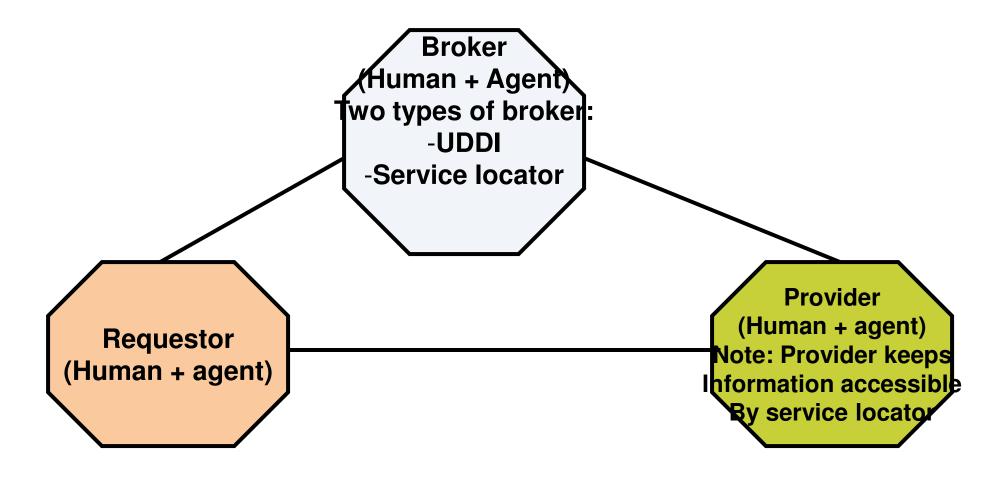

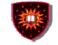

#### Business model ...

#### Service locators

- Interact (on behalf of service requestor with UDDI and/or catalogues to find service(s) meeting specific criteria
- May be deployed by providers to direct to her/his services
- May be deployed by an independent party
- Accessible via a standardized API
- Catalogues
  - Standardized way for service providers to provide more details about their services (e.g. closing hours of an outlet)
  - Kept in service provider domain
  - Accessible via a standardized API by:
    - Service requestors
    - Service locators

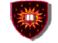

#### Business model ...

#### Catalogues (Examples of info)

- Service property list
- Store list
  - Street address
  - Hours of operations
- Product list
- Price list
- Category list

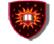

#### **Examples of interactions** ...

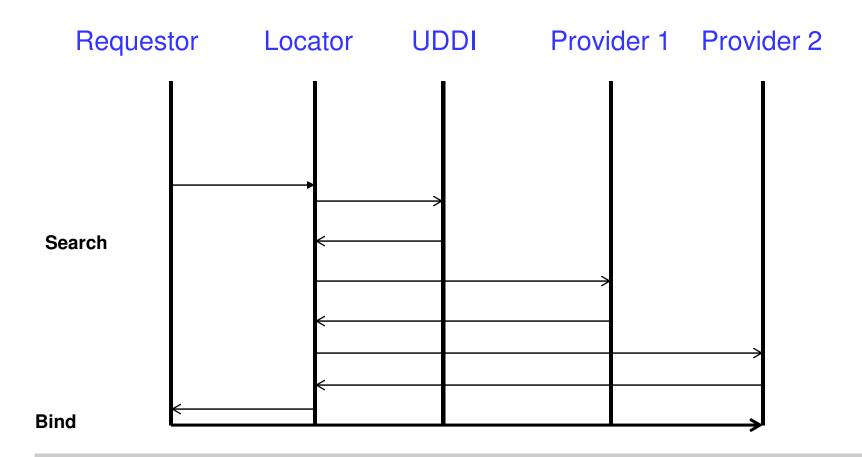

**Roch H. Glitho** 

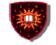

#### **Examples of interactions ...**

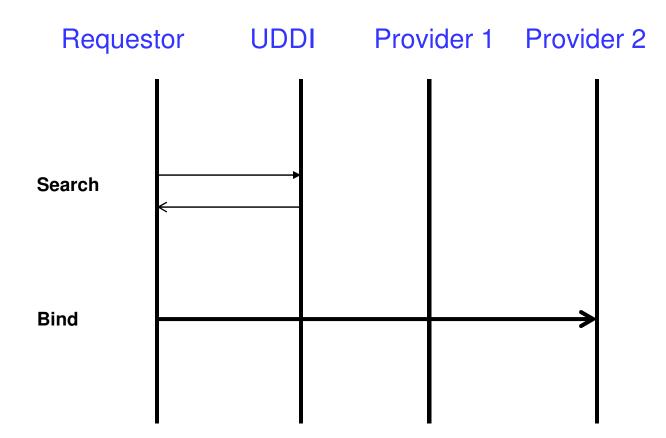

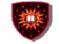

#### **Examples of interactions ...**

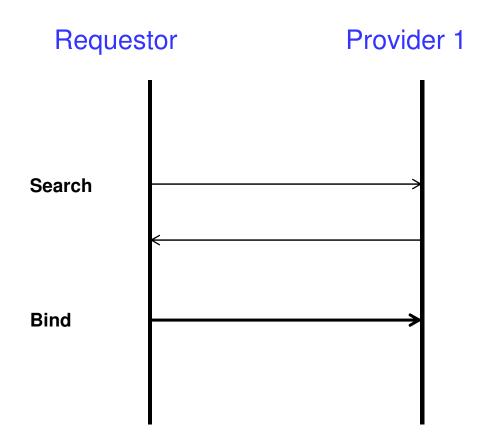

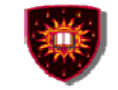

#### To probe further ...

- Parlay-X
  - Parlay-X Web services white paper
  - Parlay-X Web services specifications including the one on conferencing http://www.parlay.org/specs/index.asp
- OMA

•

- <u>http://www.openmobilealliance.org/</u>
- Digital imagery
- T. Thomson et al., CPXe: Web services for Internet Imaging, IEEE Computer Magazine, October 2003